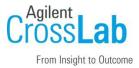

# Agilent CrossLab Start Up Services Agilent OpenLab CDS v2.6 Workstation / WS Plus Software Site Preparation Checklist

Thank you for purchasing software from **Agilent Technologies**. CrossLab Start Up is focused on helping customers shorten the time it takes to start realizing the full value of their instrument system investment.

Correct site preparation is the key first step in ensuring that your instruments and software systems operate reliably over an extended lifetime. This document is an **information guide and checklist** prepared for you that outlines the software requirements for the system set up in your lab.

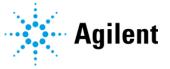

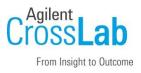

## Introduction

#### **Customer Information**

- If you have questions or problems in providing anything described as part of Customer Responsibilities below, please contact your local Agilent or partner support / service organization for assistance prior to delivery. In addition, Agilent and/or its partners reserve the right to reschedule the installation dependent upon the readiness of your laboratory.
- Should your site not be ready for whatever reasons, please contact Agilent as soon as possible to re-schedule any services that have been purchased.
- Other optional services such as additional training, operational qualification (OQ) and consultation for user-specific applications may also be provided at the time of installation when ordered with the system but should be contracted separately.

#### **Customer Responsibilities**

Ensure that your site meets the following specifications before the installation date. For details, see specific sections within this checklist, including

- The **computing environment** and the necessary space is made available.
- The number and location of **electrical outlets** for your computer systems and peripherals are planned.
- Your site meets the **software, hardware, and networking specifications** described later in this document.
- Locate your **sales order information**, software authorization codes, and/or software licenses/certificates.
- Check for Hotfix, Microsoft updates, and patch compatibility appropriate for the customer's system. Critical Note: Current Microsoft updates and Windows version must be installed in the customer provided PC before installation can begin.
- The necessary **software media**, disks etc. are available including upgrade/update disks.
- That a suitable **backup solution** is identified for your software.
- If Agilent is delivering **Installation and Introduction services**, users of the instrument system should be present throughout these services. Otherwise, they will miss important operational, maintenance, and safety information.
- Availability of a system/network administrator as needed to connect to your intranet.

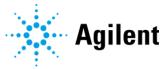

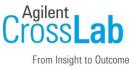

- Please consult the **Special Requirements** section for other product-specific information.
- Complete Final Check: Run the System Preparation Tool (SPT). Insert the OpenLab CDS 2.6 installation media and run the *SystemPreparationTool.exe* under \Setup\Tools\SPT to complete the final check.

The System Preparation Tool (SPT) checks and applies Windows settings on your machine. The majority of the steps are automated by the tool. Applying these settings helps avoid issues during installation and use of the product. Please read the System Preparation Report and manually make the mandatory and recommended adjustments that are outlined in the report.

If Agilent is delivering installation and familiarization services, users of the instrument should be present throughout these services; otherwise, they will miss important operational, maintenance and safety information.

#### **Important Customer Web Links**

- To access **Agilent University**, visit http://www.agilent.com/crosslab/university/ to learn about training options, which include online, classroom and onsite delivery. A training specialist can work directly with you to help determine your best options.
- To access the **Agilent Resource Center** web page, visit https://www.agilent.com/enus/agilentresources. The following information topics are available:
  - Sample Prep and Containment
  - Chemical Standards
  - Analysis
  - Service and Support
  - Application Workflows
- The **Agilent Community** is an excellent place to get answers, collaborate with others about applications and Agilent products, and find in-depth documents and videos relevant to Agilent technologies. Visit https://community.agilent.com/welcome
- Videos about specific preparation requirements for your instrument can be found by searching the **Agilent YouTube** channel at https://www.youtube.com/user/agilent
- Need to place a service call? Flexible Repair Options | Agilent
- Links to the Software Status Bulletin (SSB) and Software Release Bulletin (SRB) are in the Software Bulletins.pdf located under Setup\Tools\Support\History on the installation media.

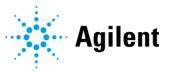

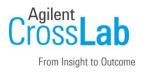

## **Site Preparation**

### Software Specifications for Workstation and Workstation Plus

#### **Special notes**

• If you have purchased a system including hardware instrumentation, refer to the hardware and peripheral device Site Preparation Checklist for requirements regarding laboratory bench space requirements.

| Specification Description       | Details                                                                                                    |
|---------------------------------|----------------------------------------------------------------------------------------------------|
| Operating system name, version  | Windows 10 Pro, 64-bit, (version 2004 or higher)<br>Windows 10 Enterprise, 64-bit, (version 1909 or higher)                                                                                                    |
| O/S .NET and other add-ons      | .NET 3.5 SP1 (must be enabled on Windows 10) and<br>.NET 4.x (installed by OpenLab CDS v2.6 Installer)                                                                                                    |
| Web browser                     | Google Chrome 40 or higher<br>Microsoft Edge<br>Internet Explorer 11                                                                                                    |
| Antivirus Software              | Symantec Endpoint Protection<br>Trend Micro<br>Microsoft Security Essentials<br>McAfee                                                                                                    |
| Language settings/compatibility | <ul> <li>English</li> <li>Western European Language (CDS will always appear in English)</li> <li>Chinese (Non-localized instrument drivers are supported and will always appear in English)</li> <li>Japanese (Non-localized instrument drivers are supported and will always appear in English)</li> <li>Brazilian Portuguese (Non-localized instrument drivers are supported and will always appear in English)</li> <li>Russian (Non-localized instrument drivers are supported and will</li> </ul> |
|                                 | always appear in English)                                                                                                    |
| Account settings/privileges     | Domain user with local administrator privilege required for installation and configuration                                                                                                    |

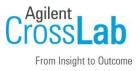

### **Computer Hardware Specifications for Workstations and Workstation Plus**

| Specification Description                                    | Workstation                                                                                                    | Workstation Plus                                                                                                    |
|--------------------------------------------------------------|----------------------------------------------------------------------------------------------------|----------------------------------------------------------------------------------------------------|
| Processor type and speed                                     | Intel® i5, i7, or Xeon E3 or equivalent<br>3.0 GHz or greater<br>4 Core                                                                                  |                                                                                                    |
| Memory                                                       | <ul><li>8 GB for 1-2 instruments of for up to 2 points configured.</li><li>16 GB for 4 instruments of 3 or more instrument points.</li></ul>             | 16 GB                                                                                                    |
|                                                              | Ensure that at least 4 GB is reserved for the Windows operating system.                                                                                  |                                                                                                    |
| Internal storage/devices/media                               | 1 x 500 GB 7200 RPM SATA drive<br>minimum or equivalent solid-state<br>drive. SSD is recommended for better<br>performance.                              | 2 x 500 GB or 1 TB 7200 RPM<br>SATA drive minimum or<br>equivalent solid-state drive. SSD<br>is recommended for better<br>performance.<br>If the computer has a disc array<br>controller Agilent recommends<br>2 x 1 TB in RAID1. |
| RS-232-port                                                  | 1 serial port required for selected instruments that are still using RS-223 communication. See instrument specifications for details.                    |                                                                                                    |
| USB Port                                                     | USB 2 required for installation via provided media                                                                                                    |                                                                                                    |
| LAN Card                                                     | 100 MB/1 GB LAN for instrument control<br>2nd LAN card required for house, to isolate the instrument's<br>data traffic from the lab intranet connection. |                                                                                                    |
| Graphic resolution (Monitor required for failover mode only) | 1600 x 900 minimum<br>1920 x 1080 recommended                                                                                                    |                                                                                                    |

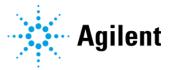

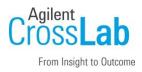

### **Networking Specifications**

#### **Special notes**

When using LAN communications to connect Workstation / Workstation Plus to an instrument, use one of these methods:

- Connect via an isolated switch using standard CAT-5 network cabling.
- LAN communication hardware should be 100/1000 mbps (or higher) speed capable.
- NIC teaming (See *Note 1*): LAN cards should not be teamed on Workstation / Workstation Plus.
- LAN communication must be on the same subnet as instruments, and preferably on the same segment.

Note 1: Network Interface Card (NIC) teaming is also known as Load Balancing and Failover (LBFO)

| Specification Description                      | Supported                                                                                              |
|------------------------------------------------|----------------------------------------------------------------------------------------------------|
| Network type, bandwidth, speed, protocol, etc. | Internet Protocol Version 4 (TCP/IPv4) only<br>Internet Protocol Version 6 (TCP/IPv6) is not supported |
| IP Address                                     | Static or DHCP Reservation                                                                             |

#### **Special Requirements**

- Please refer to the **CDS\_Requirements.pdf** on the installation media for supported hardware, software, instruments, and firmware requirements.
- If the customer uses a Firewall other than the Windows Firewall, ensure that all required ports can be used by OpenLab CDS. For details, see the *Firewall Settings* section of chapter 3 Network Requirements in the *OpenLab CDS Requirements and Supported Instruments for Instrument Controllers, Clients, or Workstations* (**CDS\_Requirements.pdf**).

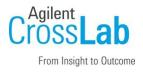

## Service Engineer Review (Optional)

If the Service Engineer completed a review of the Site Preparation requirements with the customer, the Service Engineer should complete the following Comments section.

#### **Service Engineer Comments**

If there are any specific points that should be noted as part of performing the site preparation review or other items of interest for the customer, please write in this box.

## **Site Preparation Verification**

| Service Request Number:                 | Date of Review:     |
|-----------------------------------------|---------------------|
| Service Engineer Name:                  | Customer Name:      |
| Service Engineer Signature:             | Customer Signature: |
| Total number of pages in this document: |                     |
|                                         |                     |

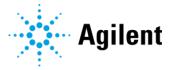